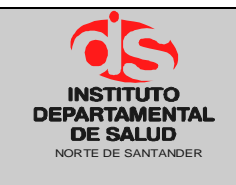

**Versión: 02 Página 1 de 2**

### **1. OBJETIVO**

Determinar las actividades para cancelar las reservas presupuestales no ejecutadas y posteriormente adicionarlas al presupuesto de la presente vigencia mediante acto administrativo

# **2. ALCANCE**

El presente documento aplica para el proceso de presupuesto.

# **3. RESPONSABLE**

- Responsable del Área de Presupuesto.
- Funcionario de Apoyo Área de Presupuesto.
- Dirección.

### **4. ASPECTOS GENERALES**

 **TNS:** Software que permite el desarrollo sistemático de las operaciones contables, financieras y presupuestales.

# **5. DESARROLLO**

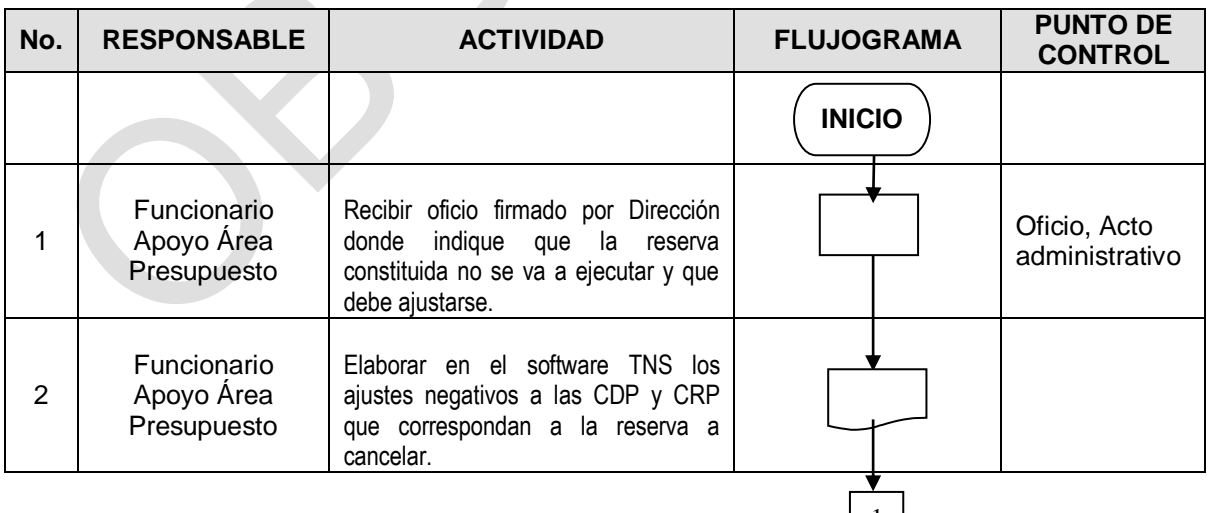

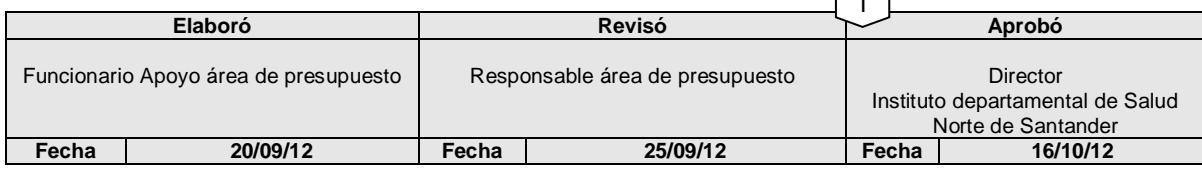

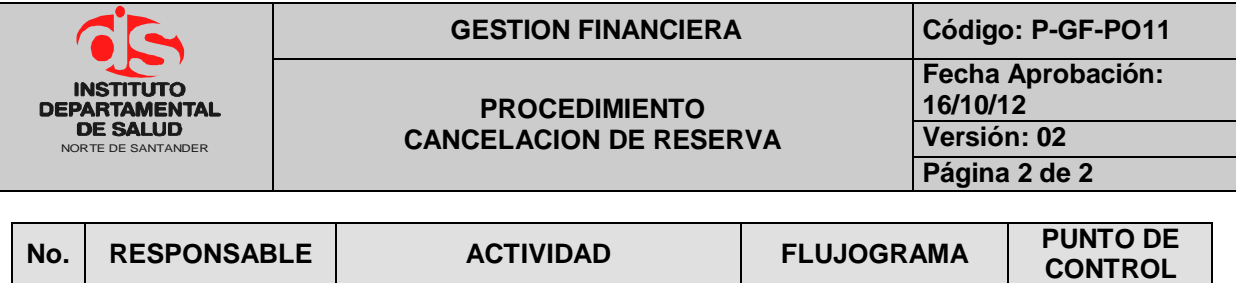

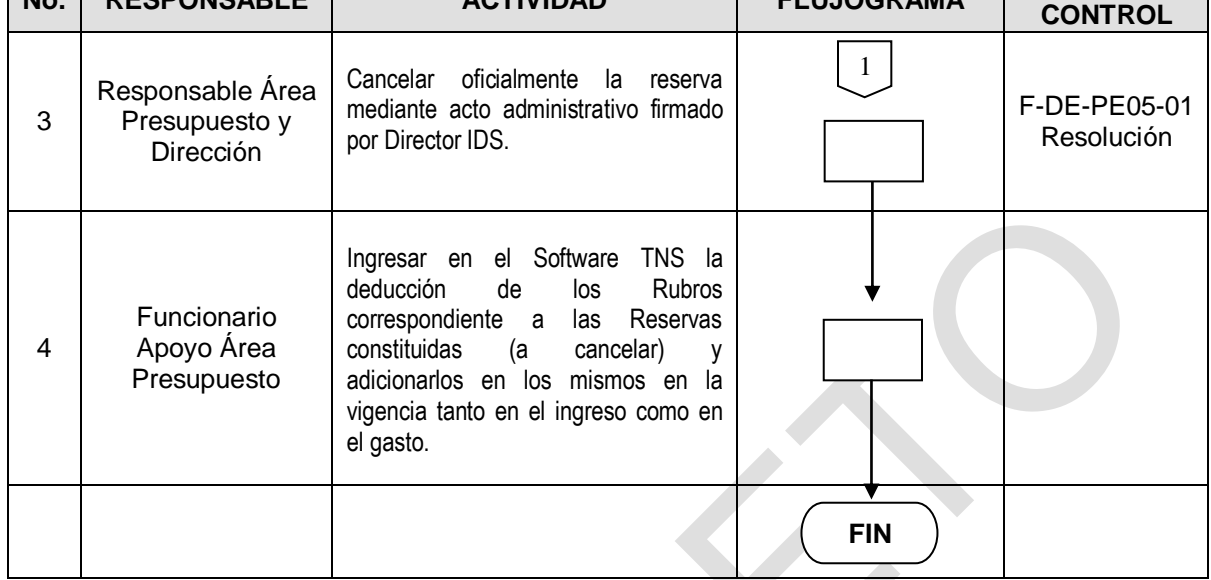

### **6. MARCO LEGAL**

Ley 38 de 1989. Ley 568 de 1996 Decreto 111 de 1996. Ley 819 de 2003 Decreto 3245 de 2005.

#### **7. HISTORIAL**

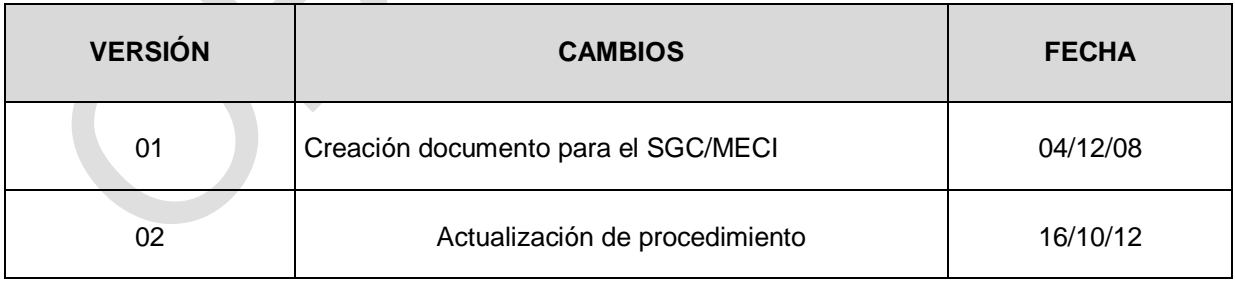